به نام نگانه ایزد بی ہمتا **سري هفتم تمرينهاي درس مدارهاي منطقي** 

## **بخش اول: تمرينهاي تئوري**

-1 الف: براي ايجاد يك ظرفيت حافظهي يك گيگا بايتي، چه تعداد تراشهي RAM از نوع 8×k64 مورد نياز است؟ ب: براي دستيابي به يك گيگا بايت، چه تعداد خط آدرس بايستي استفاده گردد. چه تعداد از اين خطوط به ورودي آدرس تمام تراشهها متصل ميگردد. ج: چه تعداد از خطوط لازم است براي وروديهاي انتخاب تراشههاي حافظه ديكُد گردد؟ اندازهي ديكُدر را تعيين

نماييد.

-2 چه تعداد بيت بررسي توازن بايستي به كلمهي داده اضافه گردد تا امكان «تشخيص و تصحيح خطاي يگانه» و «تشخيص خطاي دوگانه» فراهم گردد اگر الف:كلمهي داده 4 بيتي باشد. ب: كلمهي داده 24 بيتي باشد. ج: كلمهي داده 48 بيتي باشد.

-3 كلمهي دادهي 16 بيتي 1010111100001010 را با استفاده از كد همينگ تركيبي به نحوي كد نماييد كه امكان «تشخيص و تصحيح يگانه» و «تشخيص خطاي دوگانه» فراهم گردد. كد توليد شده چند بيتي خواهد بود؟

-4 فرض كنيد كلمات دادهي 8 بيتي به صورت كد همينگ 12 بيتي در حافظه ذخيره شده است. اگر كد 12 بيتي 010111111010 از حافظه خوانده شده باشد الف: احتمال بروز خطا را بررسي نموده و در صورت نياز، خطا را اصلاح كنيد. ب: دادهي 8 بيتي متناظر را تعيين نماييد.

-5 مداري را در نظر بگيريد كه عدد باينري سه بيتي را در ورودي پذيرفته و كد BCD متناظر با مكعب (توان سوم) عدد را در خروجي توليد مينمايد. به عنوان مثال، به ازاي ورودي 100 ، معادل BCD عدد 64 يعني 0100 0110 در خروجي توليد ميگردد. الف: با استفاده از ROM، مداري براي اين منظور طراحي نماييد. مشخصات ROM دقيقا ذكر گردد. ب: اگر اين ROM به عنوان حافظه در نظر گرفته شود محتويات آدرسهاي 3 و 7 آن چيست؟ -6 طرحي با توابع زير توصيف شده است. ميخواهيم طرح را با PLA سه ورودي، سه خروجي با چهار جملهي ضرب پيادهسازي نماييم. (به عنوان راهنمايي، ساختار اين PLA در شكل زير نشان داده شده است.)

 $F_3(A, B, C) = \Sigma(1,3)$  $F_2(A, B, C) = \Sigma(2,3,5,6)$  $F_1(A, B, C) = \Sigma(0,1,3,4)$ 

> الف: با استفاده از روش نقشه، توابع را به دو فرم مورد نياز ساده نماييد. ب: فرمهاي مناسب را انتخاب كنيد.

> > ج: جدول برنامهريزي PLA را رسم كنيد.

د: با استفاده از جدول برنامهريزي، نقشهي فيوز را براي PLA ، روي شكل زير رسم كنيد.

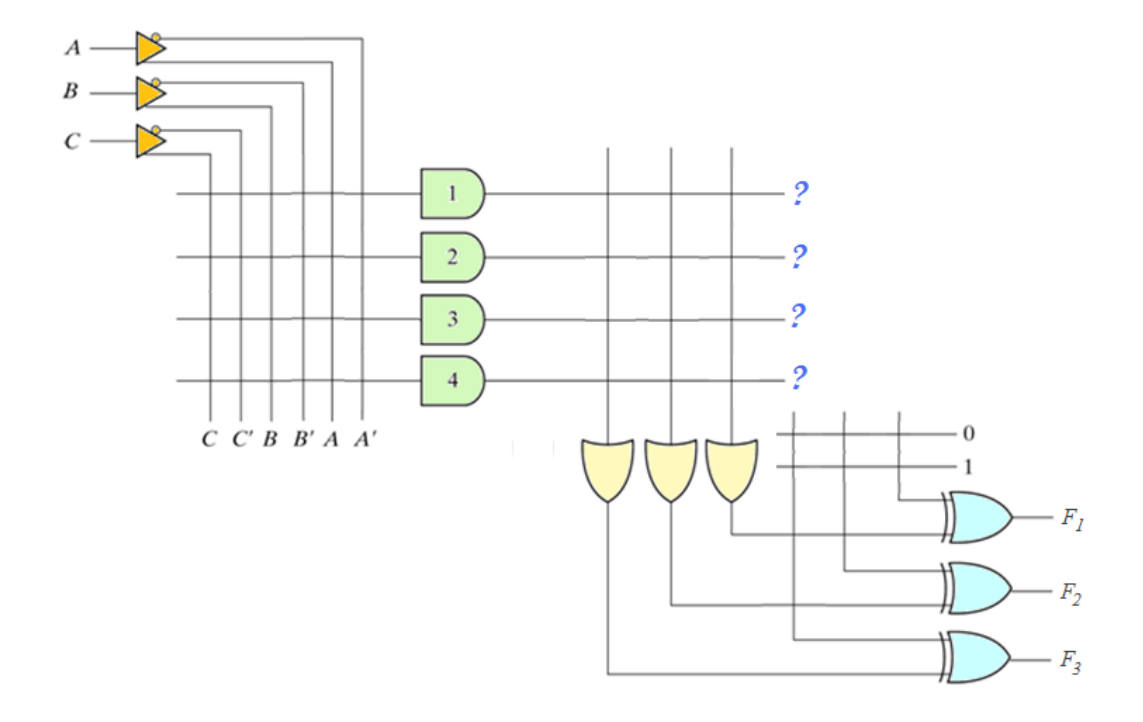

- -7 طرحي با توابع زير توصيف شده است. ميخواهيم طرح را با PAL چهار ورودي، چهار خروجي با ساختار -AND OR سه رديفي پيادهسازي نماييم. (به عنوان راهنمايي، ساختار اين PAL در شكل زير نشان داده شده است.)  $A(w, x, y, z) = \Sigma(0, 2, 5, 6, 8, 10, 13, 14)$
- $B(w, x, y, z) = \Sigma(7,12,13,14,15)$
- $C(w, x, y, z) = \Sigma(3,7,11,15)$
- $D(w, x, y, z) = \Sigma(0, 7, 9, 12, 13, 14, 15)$

الف: با استفاده از روش نقشه، توابع را ساده نماييد. ب: دستكاريهاي لازم براي پيادهسازي توابع روي اين PAL را انجام دهيد. ج: جدول برنامهريزي PAL را رسم كنيد. د: با استفاده از جدول برنامهريزي، نقشهي فيوز را براي PAL ، روي شكل زير رسم كنيد.

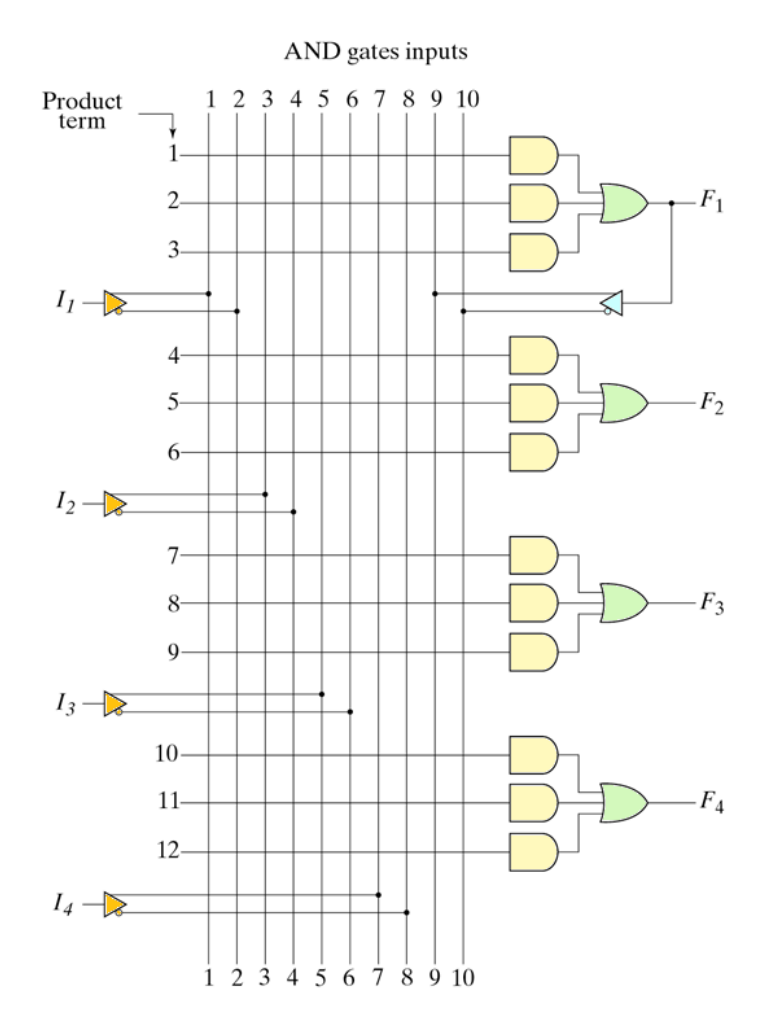